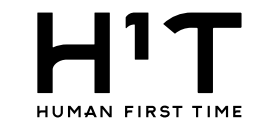

## 一般企業 一般企業@管理ユーザー様 LOGOUT  $H^1T$ 管理者専用サイト 企業一覧 > 詳細 トップ 企業情報 企業情報 部署管理 契約者名1 一般企業 請求先情報 契約者名2 管理ユーザー 一般ユーザー 部署 管理ユーザー 企業情報: 一般ユーザー 機能制限 変更 入退室ログ 基本情報 契約者番号 100011 予約·実績管理 契約者名1 一般企業 請求情報 契約者名2 利用規約等 契約者名1 (フリガナ) イッパンキギョウ 企業情報メニューから「機能制限」のボタンをクリックします。 契約者名2 (フリガナ) ログアウト 一般太郎 代表者名 郵便番号 163-8001 本店所在地1 東京都新宿区西新宿2-8-1 本店所在地2 03-1234-5678 電話番号 振込人名義 利用上限額 1,000,000円 アラート額 100,000円 業種 漁業 従業員数  $3<sub>A</sub>$ 想定ユーザー数

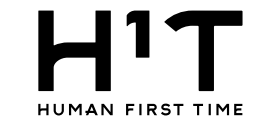

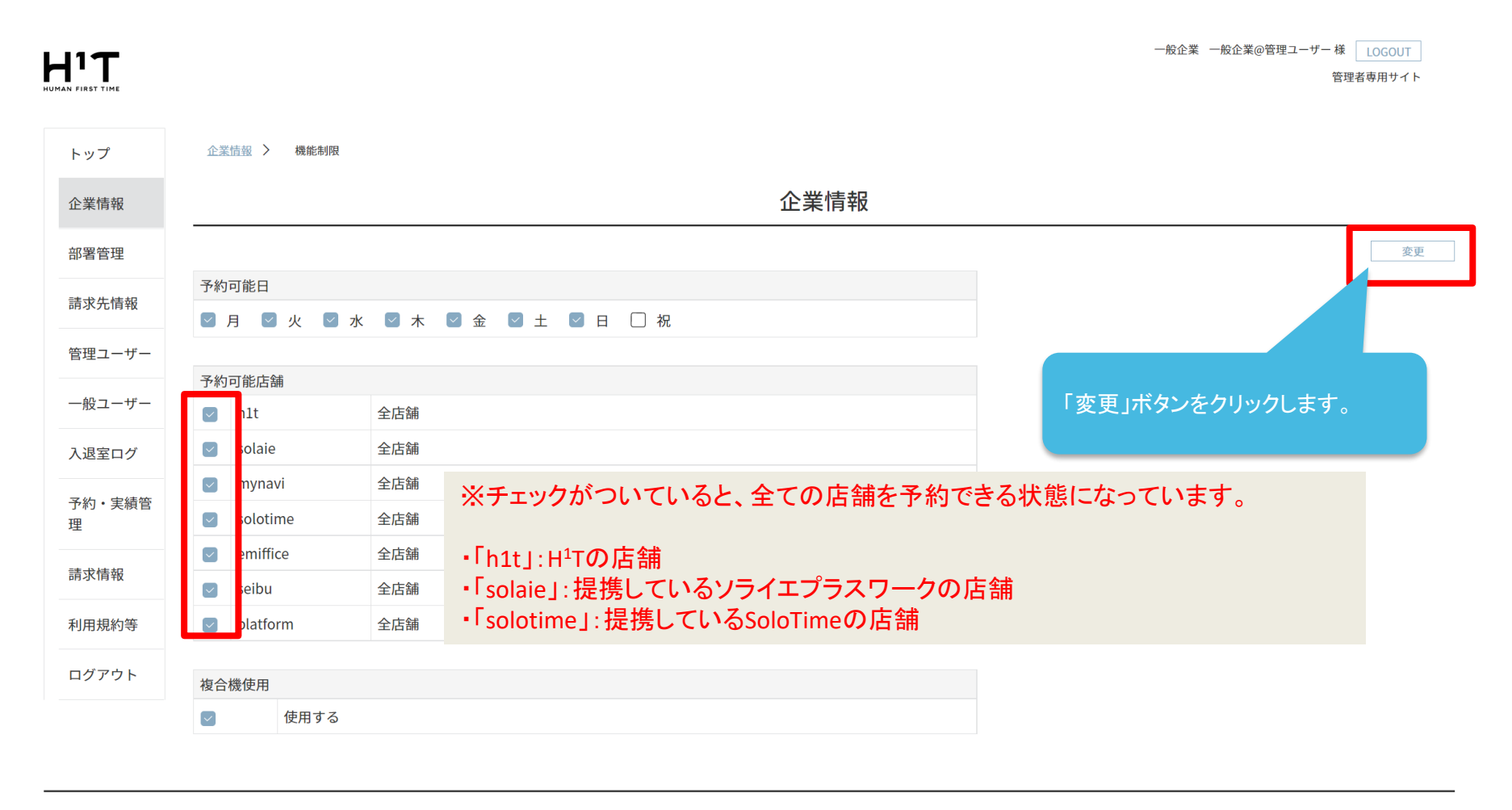

個人情報の取り扱いについて ご利用ガイド よくあるご質問 お問い合わせ

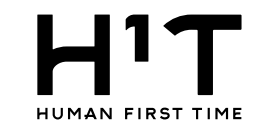

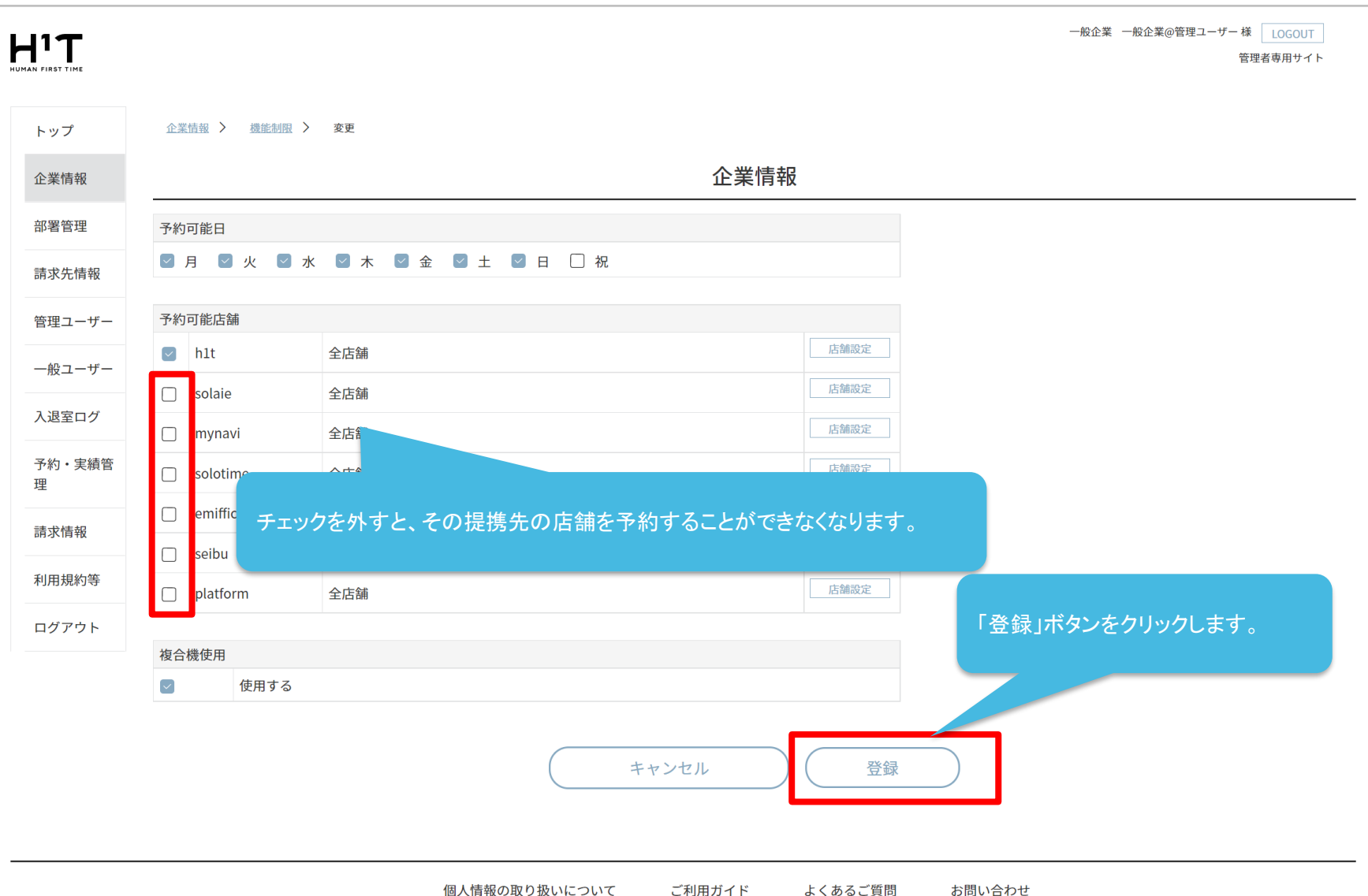

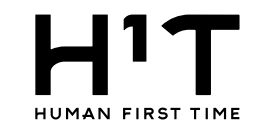

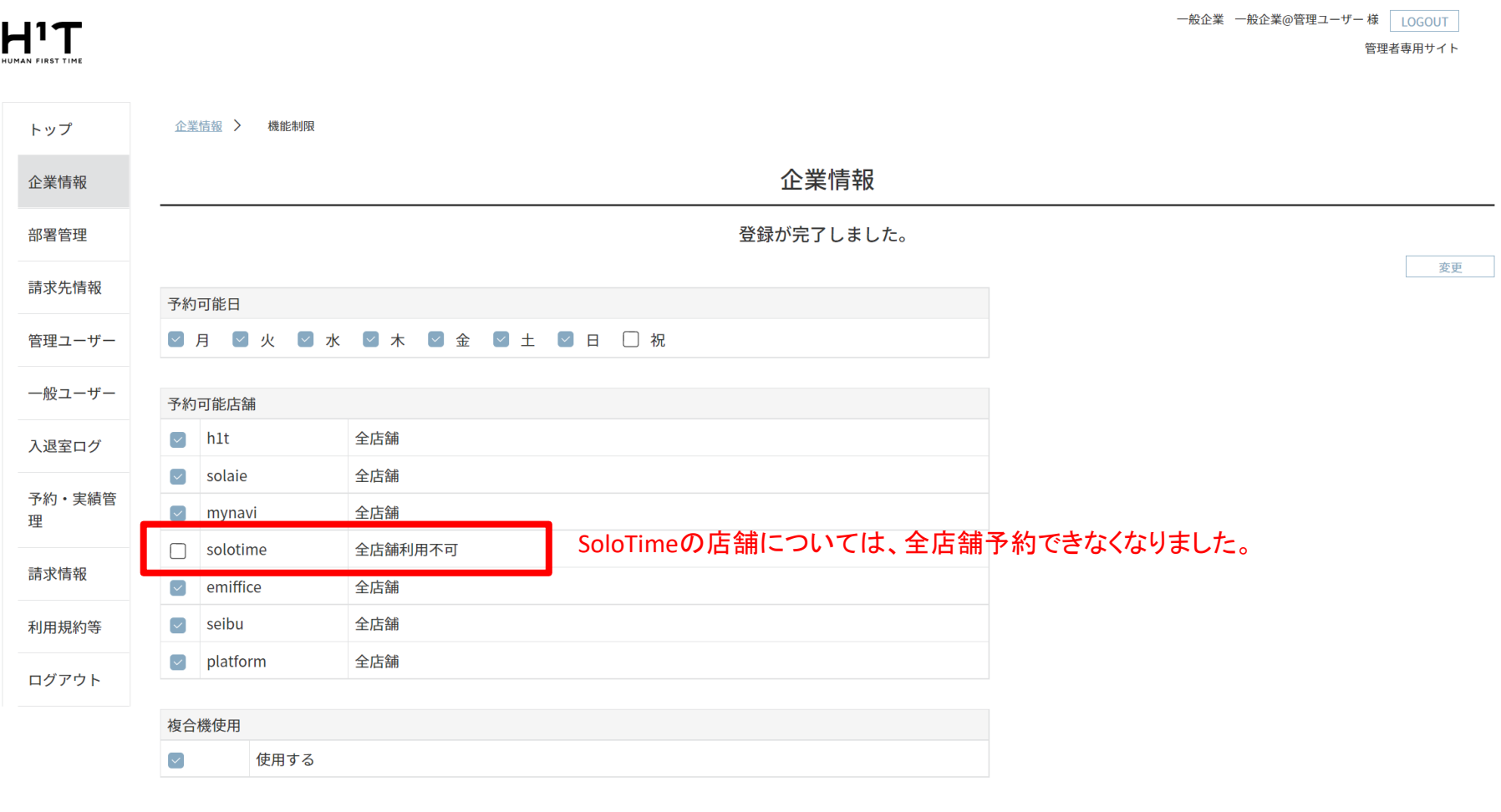

個人情報の取り扱いについて

ご利用ガイド よくあるご質問

お問い合わせ

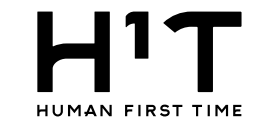

## 提携先単位ではなく、店舗単位でも制限することが可能です。 一般企業 一般企業@管理ユーザー様 LOGOUT  $H^1T$ 管理者専用サイト 企業情報 > 機能制限 > 変更 トップ 企業情報 企業情報 部署管理 予約可能日 ■ 月 © 火 ■ 水 ■ 木 ■ 金 ■ 土 ■ 日 □ 祝 請求先情報 管理ユーザー 予約可能店舗 店舗設定  $\sqrt{ }$  h1t 全店舗 一般ユーザー 店舗設定 全店舗  $\sim$  solaie 入退室ログ 店舗設定 全店舗  $\sim$  mynavi 予約・実績管 店舗設定 「店舗設定」ボタンをクリックします。 全店舗利用不可  $\Box$  solotime 理 店舗設定  $\sim$  emiffice 全店舗 請求情報 店舗設定 全店舗  $\sqrt{ }$  seibu 利用規約等 店舗設定  $\sim$  platform 全店舗 ログアウト 複合機使用  $\left[\checkmark\right]$ 使用する キャンセル 登録

個人情報の取り扱いについて ご利用ガイド よくあるご質問 お問い合わせ

6 高舗制限の設定について

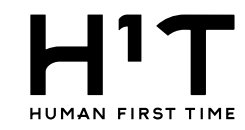

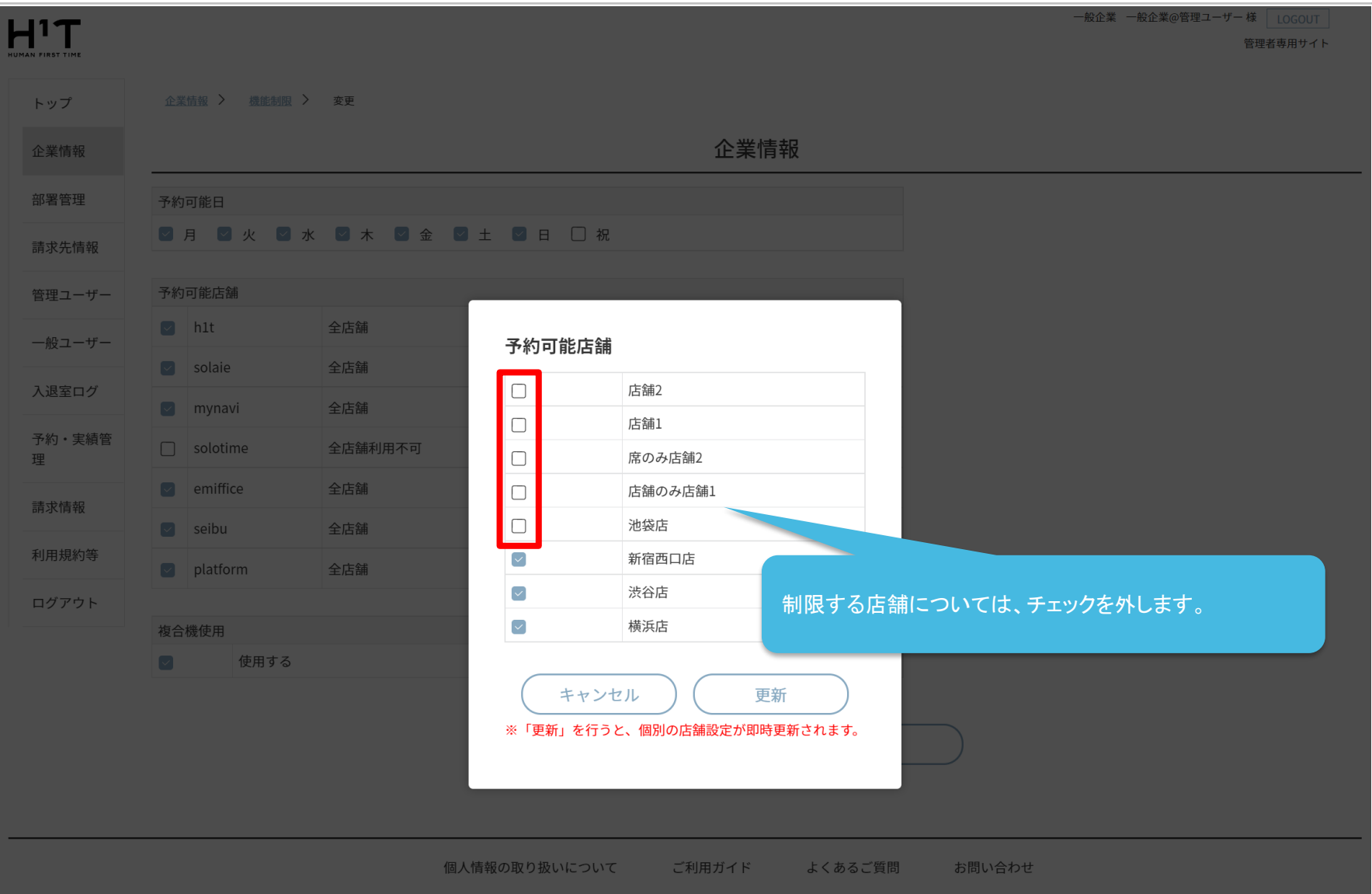

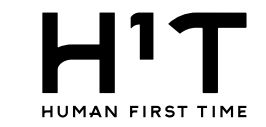

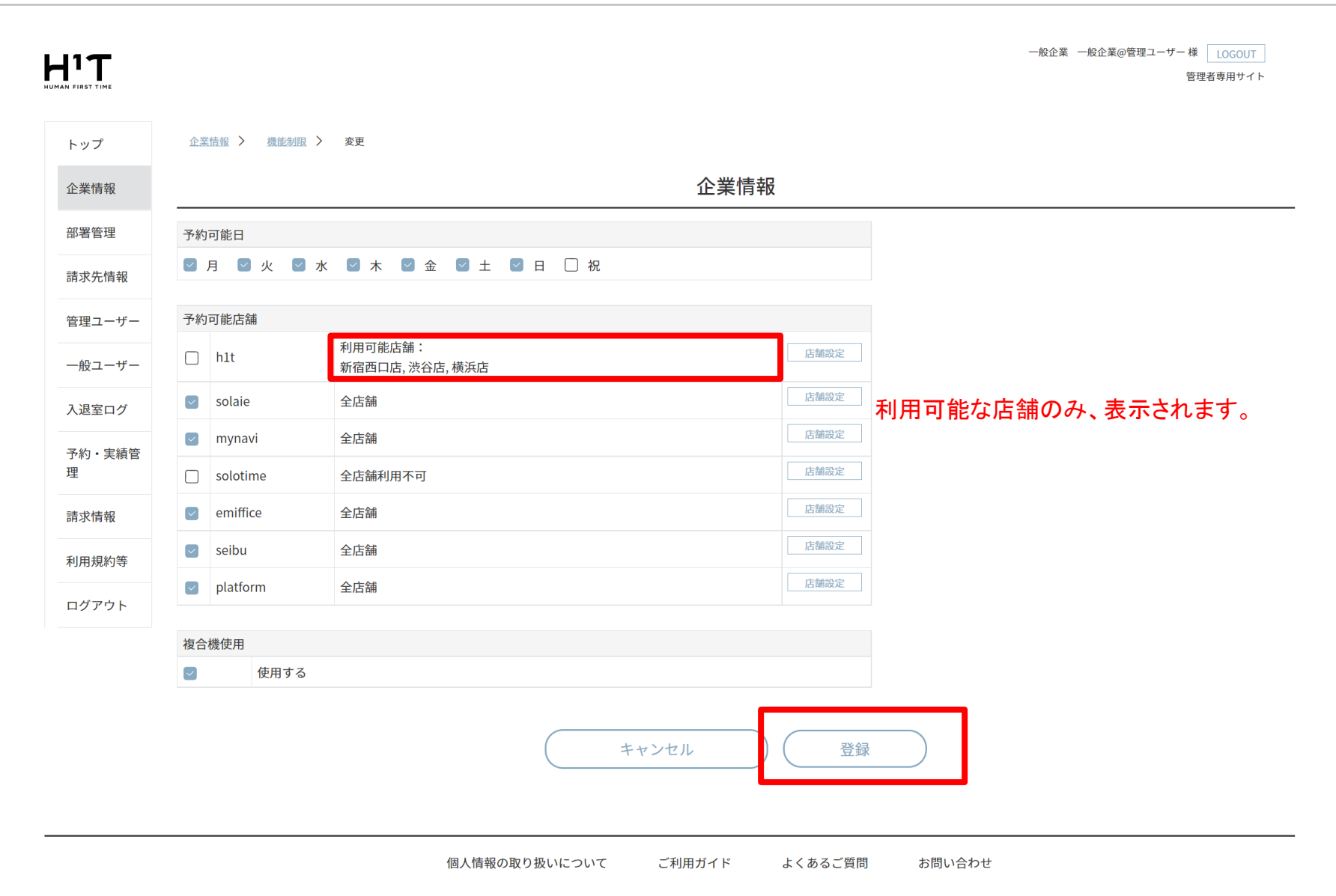

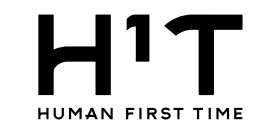

## 一般企業 一般企業@管理ユーザー様 LOGOUT  $H<sup>1</sup>T$ 管理者専用サイト 企業情報 > 機能制限 トップ 企業情報 企業情報 登録が完了しました。 部署管理 変更 請求先情報 予約可能日 **오月 マ火 マ水 マ木 マ金 マ土 マ日 口祝** 管理ユーザー 一般ユーザー 予約可能店舗 利用可能店舗: 入退室ログ  $h1t$  $\Box$ 新宿西口店, 渋谷店, 横浜店  $\boxed{\smile}$ 全店舗 予約・実績管 solaie 理 ※店舗制限されている場合は、チェックが外れています。  $\boxed{\smile}$ 全店舗 mynavi 請求情報 solotime 全店舗利用不可  $\Box$  $\boxed{\smile}$ emiffice 全店舗 利用規約等  $\boxed{\smile}$ 全店舗 seibu ログアウト  $\boxed{\smile}$ platform 全店舗 複合機使用  $\blacktriangledown$ 使用する

個人情報の取り扱いについて ご利用ガイド よくあるご質問 お問い合わせ